## **Known issues**

IDERA strives to ensure our products provide quality solutions for your SQL Server needs. The following known issues are described in this section. If you need further assistance with any issue, please contact [Support](http://www.idera.com/support).

## IDERA Dashboard issues

- IDERA Dashboard may display an error message on the login screen when used with Internet Explorer 9 and later in Compatibility Mode. To avoid this issue, manually turn off Compatibility Mode in your Internet Explorer Compatibility View Settings. Refer to [Log in to the IDERA](https://wiki.idera.com/display/Dashboard30/Log+in+to+the+IDERA+Dashboard#LogintotheIDERADashboard-CompatibilityMode)  [Dashboard.](https://wiki.idera.com/display/Dashboard30/Log+in+to+the+IDERA+Dashboard#LogintotheIDERADashboard-CompatibilityMode)
- The IDERA Dashboard Repository cannot be installed on SQL Server 2005.

## SQL Diagnostic Manager-related issues

- IDERA SQL Diagnostic Manager 9.0 users cannot upgrade to IDERA Dashboard 3.0.1.48 or 3.0.1.63. As a workaround, upgrade the IDERA Dashboard to version 2.1.1 first and then upgrade to IDERA Dashboard 3.0.1.48 or 3.0.1.63.
- For an existing IDERA SQL Diagnostic Manager installation, new user permissions are not synching over to the web console after upgrading to IDERA Dashboard 3.0.1.48. Existing users and permissions changes for those existing users are not impacted. To avoid this issue, upgrade to IDERA Dashboard 3.0.1.63.

## SQL Inventory Manager-related issues

● Unable to Add\Edit the domain when using Windows User Account or Multiple Accounts for credentials. No workaround at this time, but this will be addressed in an upcoming release of SQL Inventory Manager v2.3.

IDERA Dashboard provides an integrated user experience for the IDERA products in your environment.

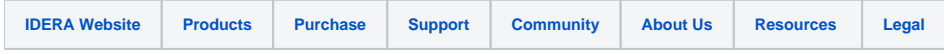